## DAWAN Plan de la formation [www.dawan.fr](https://www.dawan.fr)

# Formation HTML/CSS : Fondamentaux

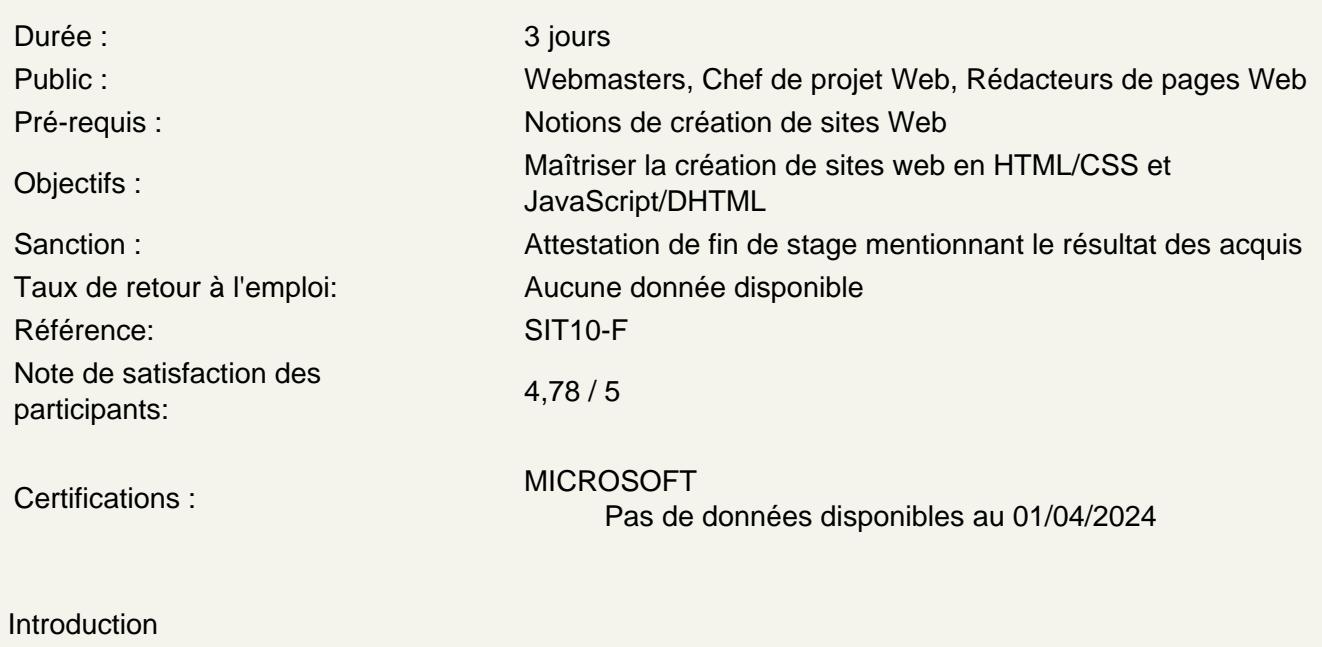

Edition de sites internet Architecture d'un site Communication navigateur/serveur (protocole, url...) Technologies associées au web Outils de développement

Conception de pages web avec HTML

Présentation du HTML : Historique, versions Balises et attributs : principes et fonctionnements Structure d'une page web (en-tête et corps)

Atelier : première page internet

Principales balises HTML

Mise en forme de texte (polices, titres, paragraphes, texte préformaté) Création de liens hypertextes (page, fichier, messagerie) et cibles Insertion d'images et légende Listes à puces (non ordonnées / ordonnées) Tableaux : en-têtes, corps, propriétés Formulaires : principe, composants, propriétés, attributs Sons, vidéos

Atelier : un premier formulaire d'envoi de mail

### **Principes de base de CSS**

Syntaxe d'une règle CSS Types de sélecteurs (Balise, ID, Classe) Pseudo-classes : de liens, de texte... Architecture de feuilles de style Politique de style d'un site Internet Méthodes de création de sites web Les sélecteurs et pseudo-selecteurs CSS3

## **Atelier : styliser une page existante**

#### **Présentation des enjeux du référencement**

Concepts et insertion des balises d'en-tête Quelques règles à respecter Techniques avancées de création HTML

## **Présentation des techniques d'alignement**

Présentation des balises sémantiques : Article, Header, Section, Footer Création du squelette HTML5 Définition des feuilles de styles Positionnement des block Gestion de la compatibilité entre navigateurs (cross-browser compatibility)

#### **Atelier : Réaliser un site avec une structure HTML5**

### **Accessibilité ( accès au web pour les personnes handicapées )**

Standards et ergonomie (WAI et ADAE) Définition de l'architecture HTML Feuilles de styles Création des pages de contenus et application des normes Les éditeurs WYSIWYG et l'accessibilité L'intégration d'outil CMS et l'accessibilité

#### **Atelier : tester l'accessibilité d'un site**

**Passage de la certification (si prévue dans le financement)**